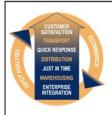

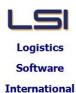

# **Logistics Solutions Provider Supply Chain Management**

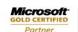

Suite 9.2, Level 1 **Zenith Business Centre 6 Reliance Drive** Tuggerah NSW 2259 Australia Tel: +61 2 4351 3500

Email: support@lsi.net.au Web site: www.lsi.net.au ABN: 33 414 337 680

# iSupply software application - release advice - version 7.43.1.1

## **Prerequisites - iSupply**

Prerequisites - iSupplyRF iSupply version 7.42.1.1 Microsoft .NET Compact Framework 3.5

Microsoft .NET Framework 4.0 Microsoft Report Viewer 2010 SP1

SAP Crystal Reports Runtime Engine for .NET Framework 4

# iSupply release and version details

iSupply version: 7.43.1.1

Release status: General release

Applications released: iSupply, iSupplyWeb, iSupplyRF

This release must be installed to the test environment and user acceptance tested before

installation to the live environment

released 23/08/2010 (016827) iSupply version 7.43.1.1

MSI path and name: http://www.lsi.net.au/files/versions/iSupply-7-43-1-1.zip

SQL update scripts: DB7-43-1-1.sql

# Release inclusions and notes

| Job-no | Code | Details/remarks                                                                                                    |  |  |
|--------|------|----------------------------------------------------------------------------------------------------|--|--|
| 016693 | HA   | Export consignment data to transporter - XL Express - finalise accreditation - [remake from version 7.41.8.2]                                                                                           |  |  |
| 016780 | НА   | Export consignment data to transporter - Direct Freight Express - finalise accreditation - [remake from version 7.41.8.2]                                                                               |  |  |
| 016864 | HW   | Export pick slips - Oracle - ensure that pick slip lines are exported by product code/batch number combination - [remake from version 7.41.8.3]                                                         |  |  |
| 016865 | HW   | Import pick slips - Prism - ensure that the pick slip detail line number is recorded in the iSupply order data - [remake from version 7.41.8.3]                                                         |  |  |
| 016866 | HW   | Scan and pack orders - ensure that Prism host system references are auto-<br>populated in consignment note - [remake from version 7.41.8.3]                                                             |  |  |
| 016872 | DH   | Export consignment details - DHL550P - ensure that all consignments are exported to the host system - [remake from version 7.41.9.1]                                                                    |  |  |
| 016878 | LS   | Import freight tracking details - rectify incorrect rejection of AaE and Star Track freight tracking import files - [remake from version 7.41.8.3]                                                      |  |  |
| 016899 | LS   | Consignment details entry - iSupplyWeb - rectify incorrect pop-up in orders mode - [remake from version 7.41.8.21]                                                                                      |  |  |
| 016900 | LS   | Internal accounts maintenance - iSupplyWeb - rectify incorrect skin presentation when this program is chosen - [remake from version 7.41.8.21]                                                          |  |  |
| 016963 | DH   | Export consignment data to transporter - rectify incorrect cubic kilograms output when multiple cost and charge records exist in the consignment details - [remake from version 7.41.5.1 and 7.41.10.1] |  |  |
|        |      | Incorporations from fix versions                                                                                                    |  |  |
|        |      | From version 7.41.10.1                                                                                                    |  |  |
| 016334 | DH   | Print freight labels - Toll Priority - ensure that correct postcode is printed for return and swap out consignments                                                                                     |  |  |
| 016648 | LS   | Export consignment details to Star Track Express - include pack unit on freight label record                                                                                                    |  |  |
| 016670 | DH   | Export consignment data to transporter - AaE - improve export sequence number incrementing proces                                                                                                    |  |  |
| 016702 | DH   | Export consignment data to transporter - new export format for Star Track Express - extended version                                                                                                    |  |  |
| 016809 | PM   | eTS - populate Exonet database with order data from translated orders                                                                                                    |  |  |
| 016826 | MS   | Print freight labels - Toll Priority - ensure that the correct consignment references are printed                                                                                                    |  |  |
| 016883 | TA   | Print freight labels - New Zealand Couriers - print cubic weight and total items on freight label                                                                                                    |  |  |
| 016888 | TA   | Export pick slips - MomentumPro - rectify incorrect delivery address details                                                                                                    |  |  |

| with laser print  16907 LS (SupplyWeb - printer control - include control that displays list of printers  16908 LS (Consignment details entry - issupplyWeb - improve date and time editing  16927 LS (Consignment details entry - case scanning - rectify incorrect population of detail grid line 1 when there is a sender default pack unit  16936 DH eCS - correct database access conflict when scheduled task settings are cached  From version 7.41.11.1  16943 LS (SupplyWeb - consignment note printing - rectify error when there is no default transporter set up for the sender  16944 LS (SupplyWeb - consignment details entry - when returning to the consignment details form after a consolidation, automatically set to new mode (add consignment)  16945 LS (SupplyWeb - consignment note printing - rectify error when reprinting a consignment once from the consignment details entry complete the printing a  16949 LS (SupplyWeb - consignment details entry - ensure that UN HazChem Codes are populated in the DE popup  16955 LS (SupplyWeb - consignment details entry - ensure that UN HazChem Codes are populated in the DE popup  16956 LS (SupplyWeb - consignment details enquiry - rectify crash when backing out from track and trace search  16957 LS (SupplyWeb - summary reporting page - change column headings to reflect column content  16958 LS (SupplyWeb - summary reporting page - change column headings to reflect column content  16958 LS (SupplyWeb - summary reporting page - change column headings to reflect column content  16958 LS (SupplyWeb - summary reporting page - change column headings to reflect column content  16958 LS (SupplyWeb - consignment details entry - orders mode - rectify freight labels no printing  16660 LS (Scan and pack orders - Kmart SCM labels - include department code/name as per latest Kmart requirement  166763 DH (SupplyWeb - consignment details entry - orders mode - rectify freight labels no printing  167676 DH (SupplyWeb - consignment details entry - orders mode - rectify freight labels no printing  167679 DH |        |    |                                                                                                    |
|----------------------------------------------------------------------------------------------------|--------|----|----------------------------------------------------------------------------------------------------|
| 105907 LS (SupplyWeb - printer control - include control that displays list of printers (105908 LS ) Consignment details entry - issupplyWeb - improve date and time editing (10592 LS ) Consignment details entry - case scanning - rectify incorrect population of detail grid line 1 when there is a sender default pack unit (105936 DH ) e.C correct database access conflict when scheduled task settings are cached From version 7.41.11.1 (105943 LS ) (SupplyWeb - consignment note printing - rectify error when there is no default transporter set up for the sender (105944 LS ) (SupplyWeb - consignment details entry - when returning to the consignment details from setter a consolidation, automatically set to new mode (add consignment) acconsignment of a consignment details entry onlimination page (105945 LS ) (SupplyWeb - consignment note printing - rectify error when reprinting a consignment note from the consignment details entry confirmation page (105955 LS ) (SupplyWeb - consignment details entry - ensure that UN HaZchern Codes are populated in the DE popup (105955 LS ) (SupplyWeb - consignment details entry - ensure that UN HaZchern Codes are populated in the DE popup (105956 LS ) (SupplyWeb - consignment details entry - ensure that UN HaZchern Codes are populated in the DE popup (105956 LS ) (SupplyWeb - consignment details entry - rectify crash when backing out from track and trace search (105956 LS ) (SupplyWeb - consignment details entry - rectify crash when backing out from track and trace search (105956 LS ) (SupplyWeb - summary reporting page - change column headings to reflect column content. (105956 LS ) (SupplyWeb - summary reporting reporting page - change column headings to reflect column content. (105956 LS ) (SupplyWeb - reporting - print grand totals and report paramters on separate page (105956 LS ) (SupplyWeb - summary reporting has entry - rectify care that rectify a column content. (105956 LS ) (SupplyWeb - reporting - print grand totals entry - orders mode - rectify freight labels in printing o    | 016893 | DH | iSupplyWeb - print consignment notes - replace non-operational dot matrix print with laser print                                               |
| Consignment details entry - case scanning - rectify incorrect population of detail grid line 1 when there is a sender default pack under the consignment details and the consignment details and the consignment details and the consignment details and the consignment details consignment details consignment details consignment details consignment details consignment details consignment details consignment details consignment details consignment details consignment details consignment consignment   | 016907 | LS | ,                                                                                                    |
| 16927                                                                                                    | 016908 | LS | Consignment details entry - iSupplyWeb - improve date and time editing                                                                         |
| grid line 1 when there is a sender default pack unit                                                                                                    | 016927 | LS |                                                                                                    |
| From version 7.41.11.1                                                                                                    |        |    | grid line 1 when there is a sender default pack unit                                                                                           |
| 16943   LS                                                                                                    | 016936 | DH |                                                                                                    |
| transporter set up for the sender  LS (SupplyWeb - consignment details entry - when returning to the consignment details form after a consolidation, automatically set to new mode (add consignment)  1016945 LS (SupplyWeb - consignment note printing - rectify error when reprinting a consignment)  1016949 LS (SupplyWeb - consignment note printing - rectify alignment (add)  1016955 LS (SupplyWeb - consignment details entry - ensure that UN HazChern Codes are populated in the DS popup.  1016956 LS (SupplyWeb - consignment details entry - rectify crash when backing out from track and trace search  1016957 LS (SupplyWeb - consignment details enquiry - rectify crash when backing out from track and trace search  1016958 LS (SupplyWeb - reporting - print grand totals and report paramters on separate page  1016958 LS (SupplyWeb - reporting - print grand totals and report paramters on separate page  1016958 LS (SupplyWeb - reporting - print grand totals and report paramters on separate page  1016950 LS Scan and pack orders - Kmart SCM labels - include department code/name as per latest Kmart requirement  1016960 LS Scan and pack orders - Kmart SCM labels - include department code/name as per latest Kmart requirement  1016970 DH (SupplyWeb - consignment details entry - orders mode - rectify freight labels no printing  1016971 DH (SupplyWeb - consignment details entry - orders mode - ensure that special instructions are auto-populated  1016972 DH (SupplyWeb - consignment details entry - rectify error when enquire, select ther save  1016981 LS (SupplyWeb - consignment details entry - rectify perior when enquire, select ther save  1016992 DH (SupplyWeb - consignment details entry - rectify perior when enquire, select ther save  1016992 DH (SupplyWeb - consignment details entry - rectify perior when enquire, select ther save  1016992 DH (SupplyWeb - consignment details entry - swap outs - rectify print orientation on label DH (SupplyWeb - consignment of the supply select ther save  1016893 HW (SupplyWeb - consignment entry - sw |        |    |                                                                                                    |
| details form after a consolidation, automatically set to new mode (add consignment)  106945 LS (SupplyWeb - consignment note printing - rectify error when reprinting a consignment note from the consignment details entry confirmation page  106949 LS (SupplyWeb - consignment details entry confirmation page)  106955 LS (SupplyWeb - consignment details entry - ensure that UN HazChem Codes are populated in the DG popup  106956 LS (SupplyWeb - consignment details entry - rectify crash when backing out from track and trace search  106957 LS (SupplyWeb - summary reporting page - change column headings to reflect column content  106958 LS (SupplyWeb - reporting - print grand totals and report paramters on separate page  106958 LS (SupplyWeb - reporting - print grand totals and report paramters on separate page  106600 LS Scan and pack orders - Kmart SCM labels - include department code/name as per latest Kmart requirement  106638 LG Create AASN - rectify split shipment status in AASN output file for Target orders of the status of the status of t | 016943 | LS | transporter set up for the sender                                                                                                    |
| consignment note from the consignment details entry confirmation page  1. SupplyWeb - consignment details entry - ensure that UN HazChem Codes are populated in the DG popup  1. SupplyWeb - consignment details entry - rectify crash when backing out from track and trace search  1. SupplyWeb - consignment details enquiry - rectify crash when backing out from track and trace search  1. SupplyWeb - consignment details enquiry - rectify crash when backing out from track and trace search  1. SupplyWeb - summary reporting page - change column headings to reflect column content  1. SupplyWeb - reporting - print grand totals and report paramters on separate page  1. From version 7.41.8.2  1. Scan and pack orders - Kmart SCM labels - include department code/name as per latest Kmart requirement  1. Scan and pack orders - Kmart SCM labels - include department code/name as per latest Kmart requirement  1. SupplyWeb - consignment details entry - orders mode - rectify freight labels no printing  1. SupplyWeb - consignment details entry - orders mode - rectify freight labels no printing  1. SupplyWeb - consignment details entry - orders mode - ensure that special instructions are auto-populated  1. SupplyWeb - consignment details entry - rectify error when enquire, select ther save  1. Sax P cycle count - rectify DataLogic only call on Intermec units  1. RF cycle count - rectify DataLogic only call on Intermec units  1. RF cycle count - rectify DataLogic only call on Intermec units  1. RF cycle count - rectify DataLogic only call on Intermec units  1. RF cycle count - rectify DataLogic only call on Intermec units  1. RF cycle count - rectify DataLogic only call on Intermec units  1. RF cycle count - rectify DataLogic only call on Intermec units  1. RF cycle count - rectify DataLogic only call on Intermec units  1. RF cycle count - rectify DataLogic only call on Intermec units  1. RF cycle count - rectify DataLogic only call on Intermec units  1. RF cycle count - rectify DataLogic only call on Intermec units  1. RF cycle count - | 016944 | LS | details form after a consolidation, automatically set to new mode (add                                                                         |
| 16955 LS ISupplyWeb - consignment details entry - ensure that UN HazChem Codes are populated in the DG popup 16956 LS ISupplyWeb - consignment details enquiry - rectify crash when backing out from track and trace search 16957 LS ISupplyWeb - summary reporting page - change column headings to reflect column content 16958 LS ISupplyWeb - reporting - print grand totals and report paramters on separate page 16958 Prom version 7.41.8.2 160600 LS Scan and pack orders - Kmart SCM labels - include department code/name as per latest kmart requirement 160638 IG Create AASN - rectify split shipment status in AASN output file for Target orders 160638 IG Create AASN - rectify split shipment status in AASN output file for Target orders 160639 DH ISupplyWeb - consignment details entry - orders mode - rectify freight labels no printing 16064 DH ISupplyWeb - consignment details entry - orders mode - ensure that special instructions are auto-populated 16065 DH ISupplyWeb - consignment details entry - rectify error when enquire, select ther save 16067 DH ISupplyWeb - consignment details entry - rectify error when enquire, select ther save 16068 LS RF cycle count - rectify DataLogic only call on Intermec units 16069 DH Allocate locations to charging zones - improve import performance 16069 DH Services maintenance - improve services list performance in change/delete/enquiry mode 16060 HW Services maintenance - improve services list performance in change/delete/enquiry mode 16060 HW Export department details entry - swap outs - rectify data entry completion error whe sending and returning transporters are different 16060 HW Export department details entry - swap outs - rectify data entry completion error whe sending and returning transporters are different 16060 HW Export department details entry - swap outs - rectify fine amme data in the events list 16060 HW Export department details entry - swap outs - rectify fine amme data in the events list 16060 HW Export department entry - swap outs - rectify print orientation on label of th | 016945 | LS | iSupplyWeb - consignment note printing - rectify error when reprinting a consignment note from the consignment details entry confirmation page |
| Dopulated in the DG popup  IsupplyWeb - consignment details enquiry - rectify crash when backing out from track and trace search  Incomplete                                                                                                    | 016949 | LS | iSupplyWeb - summary reporting - correct grid alignment                                                                                        |
| track and trace search  1016957 LS iSupplyWeb - summary reporting page - change column headings to reflect column content  1016958 LS iSupplyWeb - reporting - print grand totals and report paramters on separate page  1016600 LS Scan and pack orders - Kmart SCM labels - include department code/name as per latest Kmart requirement  1016638 IG Create AASN - rectify split shipment status in AASN output file for Target orders of the status in AASN output file for Target orders of the status in AASN output file for Target orders of the status in AASN output file for Target orders of the status in AASN output file for Target orders of the status in AASN output file for Target orders of the status in the status in AASN output file for Target orders of the status in AASN output file for Target orders of the status in AASN output file for Target orders of the status in AASN output file for Target orders of the status in AASN output file for Target orders of the status in AASN output file for Target orders of the status in AASN output file for Target orders of the status in AASN output file for Target orders of the status in AASN output file for Target orders of the status in AASN output file for Target orders of the status in AASN output file for Target orders of the status in AASN output file for Target orders of the status in AASN output file for Target orders on the status in AASN output file for Target orders orders mode - rectify from the status in AASN output file for Target orders orders mode - rectify for details entry - orders mode - rectify for details entry - orders mode - rectify for a file file file file file file file file                                                                                                    | 016955 | LS |                                                                                                    |
| SupplyWeb - summary reporting page - change column headings to reflect column content                                                                                                    | 016956 | LS | iSupplyWeb - consignment details enquiry - rectify crash when backing out from                                                                 |
| column content    Column content                                                                                                    |        |    |                                                                                                    |
| Page   From version 7.41.8.2                                                                                                    | 016957 | LS |                                                                                                    |
| Different   LS                                                                                                    | 016958 | LS |                                                                                                    |
| per latest Kmart requirement  1016638 IG Create AASN - rectify split shipment status in AASN output file for Target orders 1016763 DH iSupplyWeb - consignment details entry - orders mode - rectify freight labels no 1016764 DH iSupplyWeb - consignment details entry - orders mode - ensure that special 1016765 DH iSupplyWeb - consignment details entry - rectify error when enquire, select ther 1016781 HW Import orders from Prism - rectify advertise date incorrectly printing on SCM 1016782 LS RF cycle count - rectify DataLogic only call on Intermec units 1016792 DH Allocate locations to charging zones - improve import performance 1016792 DH Consignment details entry - swap outs - rectify data entry completion error whe 1016792 DH Consignment details entry - swap outs - rectify data entry completion error whe 1016800 HW Export despatched orders to Prism - rectify incorrect export file content when a 1016801 HW Order enquiry - rectify incorrect order and pick slip file name data in the events 1016808 TA Freight label print - New Zealand Couriers - rectify print orientation on label 1016804 TA Freight label print - New Zealand Couriers - set signature required flag to 1 1016805 HW Import orders - Prism - rectify Kmart scan pack misoperations 1016806 HW Export does dorders - rectify Kmart scan pack misoperations 1016806 HW Scan and pack orders - rectify SSCC system error 1016806 From version 7.41.8.3 1016806 HW Scan and pack orders - ensure that the pick slip detail line number is recorde 1016806 HW Scan and pack orders - ensure that the pick slip detail line number is recorde 1016806 HW Scan and pack orders - ensure that Prism host system references are auto- 1016806 HW Scan and pack orders - ensure that Prism host system references are auto- 1016806 HW Scan and pack orders - ensure that Prism host system references are auto- 1016807 DH Scheduled tasks - performance improvements 1016808 LS Import freight tracking details - rectify incorrect rejection of AaE and Star Track 1016874 DH Scheduled tasks - performance improv |        |    | From version 7.41.8.2                                                                                                    |
| DH iSupplyWeb - consignment details entry - orders mode - rectify freight labels no printing  1016764 DH iSupplyWeb - consignment details entry - orders mode - ensure that special instructions are auto-populated  1016765 DH iSupplyWeb - consignment details entry - rectify error when enquire, select ther save  1016781 HW Import orders from Prism - rectify advertise date incorrectly printing on SCM label  1016788 LS RF cycle count - rectify DataLogic only call on Intermec units  1016792 DH Allocate locations to charging zones - improve import performance  1016792 DH Services maintenance - improve services list performance in change/delete/enquiry mode  1016792 DH Consignment details entry - swap outs - rectify data entry completion error whe sending and returning transporters are different  1016800 HW Export despatched orders to Prism - rectify incorrect export file content when a split shipment  1016801 HW Order enquiry - rectify incorrect order and pick slip file name data in the events list  1016808 TA Freight label print - New Zealand Couriers - set signature required flag to 1  1016839 HW Import orders - Prism - rectify Kmart scan pack misoperations  1016851 HW Scan and pack orders - rectify SSCC system error  1016864 HW Export pick slips - Oracle - ensure that pick slip lines are exported by product code/batch number combination  1016866 HW Scan and pack orders - ensure that the pick slip detail line number is recorde in the ISupply order data  1016878 LS Import freight tracking details - rectify incorrect rejection of AaE and Star Track freight tracking import files  1016874 DH Export consignment note details - adjust contents of freight costs data fields  1016878 LS Import freight tracking details - rectify incorrect rejection of AaE and Star Track                                                                                                    | 016600 | LS |                                                                                                    |
| DH   ISUpplyWeb - consignment details entry - orders mode - ensure that special instructions are auto-populated                                                                                                    | 016638 | IG | Create AASN - rectify split shipment status in AASN output file for Target orders                                                              |
| DH                                                                                                    | 016763 | DH | iSupplyWeb - consignment details entry - orders mode - rectify freight labels no printing                                                      |
| DH   ISupplyWeb - consignment details entry - rectify error when enquire, select ther save                                                                                                    | 016764 | DH | iSupplyWeb - consignment details entry - orders mode - ensure that special                                                                     |
| Import orders from Prism - rectify advertise date incorrectly printing on SCM label                                                                                                    | 016765 | DH | iSupplyWeb - consignment details entry - rectify error when enquire, select then                                                               |
| D16788 LS RF cycle count - rectify DataLogic only call on Intermec units  016792 DH Allocate locations to charging zones - improve import performance  016792 DH Services maintenance - improve services list performance in change/delete/enquiry mode  016792 DH Consignment details entry - swap outs - rectify data entry completion error whe sending and returning transporters are different  016800 HW Export despatched orders to Prism - rectify incorrect export file content when a split shipment  016801 HW Order enquiry - rectify incorrect order and pick slip file name data in the events list  016808 TA Freight label print - New Zealand Couriers - rectify print orientation on label  016824 TA Freight label print - New Zealand Couriers - set signature required flag to 1  016839 HW Import orders - Prism - rectify Kmart scan pack misoperations  016851 HW Scan and pack orders - rectify SSCC system error  From version 7.41.8.3  016864 HW Export pick slips - Oracle - ensure that pick slip lines are exported by product code/batch number combination  016865 HW Import pick slips - Prism - ensure that the pick slip detail line number is recorde in the iSupply order data  016866 HW Scan and pack orders - ensure that Prism host system references are auto-populated in consignment note  016878 LS Import freight tracking details - rectify incorrect rejection of AaE and Star Track freight tracking import files  From version 7.41.9.1  014537 DH Scheduled tasks - performance improvements  016878 LS Import freight tracking details - rectify incorrect rejection of AaE and Star Track                                                                                                    | 016781 | HW | Import orders from Prism - rectify advertise date incorrectly printing on SCM                                                                  |
| O16792 DH Allocate locations to charging zones - improve import performance O16792 DH Services maintenance - improve services list performance in change/delete/enquiry mode O16792 DH Consignment details entry - swap outs - rectify data entry completion error whe sending and returning transporters are different O16800 HW Export despatched orders to Prism - rectify incorrect export file content when a split shipment O16801 HW Order enquiry - rectify incorrect order and pick slip file name data in the events list O16808 TA Freight label print - New Zealand Couriers - rectify print orientation on label O16824 TA Freight label print - New Zealand Couriers - set signature required flag to 1 O16839 HW Import orders - Prism - rectify Kmart scan pack misoperations O16851 HW Scan and pack orders - rectify SSCC system error From version 7.41.8.3 O16864 HW Export pick slips - Oracle - ensure that pick slip lines are exported by product code/batch number combination O16865 HW Import pick slips - Prism - ensure that the pick slip detail line number is recorde in the iSupply order data O16878 LS Import freight tracking details - rectify incorrect rejection of AaE and Star Track freight tracking import files From version 7.41.9.1 O16878 LS Import freight tracking details - adjust contents of freight costs data fields O16878 LS Import freight tracking details - rectify incorrect rejection of AaE and Star Track                                                                                                    | 016788 | LS | RF cycle count - rectify DataLogic only call on Intermec units                                                                                 |
| change/delete/enquiry mode  O16792 DH Consignment details entry - swap outs - rectify data entry completion error whe sending and returning transporters are different  O16800 HW Export despatched orders to Prism - rectify incorrect export file content when a split shipment  O16801 HW Order enquiry - rectify incorrect order and pick slip file name data in the events list  O16808 TA Freight label print - New Zealand Couriers - rectify print orientation on label  O16824 TA Freight label print - New Zealand Couriers - set signature required flag to 1  O16839 HW Import orders - Prism - rectify Kmart scan pack misoperations  O16851 HW Scan and pack orders - rectify SSCC system error  From version 7.41.8.3  O16864 HW Export pick slips - Oracle - ensure that pick slip lines are exported by product code/batch number combination  O16865 HW Import pick slips - Prism - ensure that the pick slip detail line number is recorde in the Isupply order data  O16866 HW Scan and pack orders - ensure that Prism host system references are autopopulated in consignment note  O16878 LS Import freight tracking details - rectify incorrect rejection of AaE and Star Track freight tracking import files  From version 7.41.9.1  O16878 LS Import freight tracking details - adjust contents of freight costs data fields  Import freight tracking details - rectify incorrect rejection of AaE and Star Track                                                                                                    | 016792 | DH | Allocate locations to charging zones - improve import performance                                                                              |
| DH Consignment details entry - swap outs - rectify data entry completion error whe sending and returning transporters are different  Different Export despatched orders to Prism - rectify incorrect export file content when a split shipment  Different Drism - rectify incorrect export file content when a split shipment  Different Drism - rectify incorrect order and pick slip file name data in the events list  Different Drism - rectify incorrect order and pick slip file name data in the events list  Different Drism - rectify incorrect order and pick slip file name data in the events list  Different Drism - rectify incorrect order and pick slip file name data in the events list  Different Drism - rectify incorrect order and pick slip file name data in the events slipt orders and pick slips in the events list  Different Drism - rectify incorrers - rectify print orientation on label freight tracking detail or name and pick slip set or prism - rectify scap pack misoperations  Different Drism - Prism - rectify scap pack misoperations  Different Drism - Prism - rectify slips sare exported by product code/batch number combination  Different Drism - Prism - ensure that pick slip lines are exported by product code/batch number combination  Different Drism - ensure that the pick slip detail line number is recorde in the isupply order data  Different Drism - ensure that Prism host system references are autopopulated in consignment note  Different Tracking details - rectify incorrect rejection of AaE and Star Track freight tracking import files  From Version 7.41.9.1  Different Drism - Prism - rectify incorrect rejection of AaE and Star Track freight tracking details - rectify incorrect rejection of AaE and Star Track Import freight tracking details - rectify incorrect rejection of AaE and Star Track Import freight tracking details - rectify incorrect rejection of AaE and Star Track Import freight tracking details - rectify incorrect rejection of AaE and Star Track Import freight tracking details - rectify incorrect rejection  | 016792 | DH |                                                                                                    |
| D16800 HW Export despatched orders to Prism - rectify incorrect export file content when a split shipment  Order enquiry - rectify incorrect order and pick slip file name data in the events list  O16808 TA Freight label print - New Zealand Couriers - rectify print orientation on label  O16824 TA Freight label print - New Zealand Couriers - set signature required flag to 1  O16839 HW Import orders - Prism - rectify Kmart scan pack misoperations  O16851 HW Scan and pack orders - rectify SSCC system error  From version 7.41.8.3  O16864 HW Export pick slips - Oracle - ensure that pick slip lines are exported by product code/batch number combination  O16865 HW Import pick slips - Prism - ensure that the pick slip detail line number is recorde in the iSupply order data  O16866 HW Scan and pack orders - ensure that Prism host system references are autopopulated in consignment note  O16878 LS Import freight tracking details - rectify incorrect rejection of AaE and Star Track freight tracking import files  From version 7.41.9.1  O14537 DH Scheduled tasks - performance improvements  O16874 DH Export consignment note details - adjust contents of freight costs data fields  Import freight tracking details - rectify incorrect rejection of AaE and Star Track                                                                                                    | 016792 | DH | Consignment details entry - swap outs - rectify data entry completion error whe                                                                |
| O16801 HW Order enquiry - rectify incorrect order and pick slip file name data in the events list  O16808 TA Freight label print - New Zealand Couriers - rectify print orientation on label  O16824 TA Freight label print - New Zealand Couriers - set signature required flag to 1  O16839 HW Import orders - Prism - rectify Kmart scan pack misoperations  O16851 HW Scan and pack orders - rectify SSCC system error  From version 7.41.8.3  O16864 HW Export pick slips - Oracle - ensure that pick slip lines are exported by product code/batch number combination  O16865 HW Import pick slips - Prism - ensure that the pick slip detail line number is recorde in the iSupply order data  O16866 HW Scan and pack orders - ensure that Prism host system references are auto-populated in consignment note  O16878 LS Import freight tracking details - rectify incorrect rejection of AaE and Star Track freight tracking import files  From version 7.41.9.1  O14537 DH Scheduled tasks - performance improvements  O16874 DH Export consignment note details - adjust contents of freight costs data fields  Import freight tracking details - rectify incorrect rejection of AaE and Star Track                                                                                                    | 016800 | HW | Export despatched orders to Prism - rectify incorrect export file content when a                                                               |
| TA Freight label print - New Zealand Couriers - rectify print orientation on label  1016824 TA Freight label print - New Zealand Couriers - set signature required flag to 1  1016839 HW Import orders - Prism - rectify Kmart scan pack misoperations  1016851 HW Scan and pack orders - rectify SSCC system error  From version 7.41.8.3  1016864 HW Export pick slips - Oracle - ensure that pick slip lines are exported by product code/batch number combination  1016865 HW Import pick slips - Prism - ensure that the pick slip detail line number is recorde in the iSupply order data  1016866 HW Scan and pack orders - ensure that Prism host system references are autopopulated in consignment note  1016878 LS Import freight tracking details - rectify incorrect rejection of AaE and Star Track freight tracking import files  1016874 DH Export consignment note details - adjust contents of freight costs data fields  1016878 LS Import freight tracking details - rectify incorrect rejection of AaE and Star Track                                                                                                    | 016801 | HW | Order enquiry - rectify incorrect order and pick slip file name data in the events                                                             |
| TA Freight label print - New Zealand Couriers - set signature required flag to 1  016839 HW Import orders - Prism - rectify Kmart scan pack misoperations  016851 HW Scan and pack orders - rectify SSCC system error  From version 7.41.8.3  016864 HW Export pick slips - Oracle - ensure that pick slip lines are exported by product code/batch number combination  016865 HW Import pick slips - Prism - ensure that the pick slip detail line number is recorde in the iSupply order data  016866 HW Scan and pack orders - ensure that Prism host system references are auto-populated in consignment note  016878 LS Import freight tracking details - rectify incorrect rejection of AaE and Star Track freight tracking import files  From version 7.41.9.1  014537 DH Scheduled tasks - performance improvements  016874 DH Export consignment note details - adjust contents of freight costs data fields  Import freight tracking details - rectify incorrect rejection of AaE and Star Track                                                                                                    | 016808 | тл |                                                                                                    |
| Import orders - Prism - rectify Kmart scan pack misoperations                                                                                                    |        |    |                                                                                                    |
| O16851                                                                                                    |        |    |                                                                                                    |
| From version 7.41.8.3  016864 HW Export pick slips - Oracle - ensure that pick slip lines are exported by product code/batch number combination  016865 HW Import pick slips - Prism - ensure that the pick slip detail line number is recorde in the iSupply order data  016866 HW Scan and pack orders - ensure that Prism host system references are auto-populated in consignment note  016878 LS Import freight tracking details - rectify incorrect rejection of AaE and Star Track freight tracking import files  From version 7.41.9.1  014537 DH Scheduled tasks - performance improvements  016874 DH Export consignment note details - adjust contents of freight costs data fields  Import freight tracking details - rectify incorrect rejection of AaE and Star Track                                                                                                    |        |    |                                                                                                    |
| 016864 HW Export pick slips - Oracle - ensure that pick slip lines are exported by product code/batch number combination  016865 HW Import pick slips - Prism - ensure that the pick slip detail line number is recorded in the iSupply order data  016866 HW Scan and pack orders - ensure that Prism host system references are autopopulated in consignment note  016878 LS Import freight tracking details - rectify incorrect rejection of AaE and Star Track freight tracking import files  From version 7.41.9.1  014537 DH Scheduled tasks - performance improvements  016874 DH Export consignment note details - adjust contents of freight costs data fields  016878 LS Import freight tracking details - rectify incorrect rejection of AaE and Star Track                                                                                                    | 010021 | ПΨ |                                                                                                    |
| code/batch number combination  1 Import pick slips - Prism - ensure that the pick slip detail line number is recorded in the iSupply order data  1 Import pick slips - Prism - ensure that the pick slip detail line number is recorded in the iSupply order data  1 Import pick slips - Prism - ensure that the pick slip detail line number is recorded in the iSupply order data  1 Import pick slips - ensure that Prism host system references are auto-populated in consignment note  1 Import freight tracking details - rectify incorrect rejection of AaE and Star Track freight tracking import files  1 Import freight tracking details - adjust contents of freight costs data fields  1 Import freight tracking details - rectify incorrect rejection of AaE and Star Track freight tracking details - rectify incorrect rejection of AaE and Star Track                                                                                                    | 016061 | 1  |                                                                                                    |
| in the iSupply order data  016866 HW Scan and pack orders - ensure that Prism host system references are auto- populated in consignment note  11 Import freight tracking details - rectify incorrect rejection of AaE and Star Track freight tracking import files  12 From version 7.41.9.1  13 Scheduled tasks - performance improvements 14 DH Export consignment note details - adjust contents of freight costs data fields 15 Import freight tracking details - rectify incorrect rejection of AaE and Star Track                                                                                                    |        | HW | code/batch number combination                                                                                                    |
| populated in consignment note  1016878 LS Import freight tracking details - rectify incorrect rejection of AaE and Star Track freight tracking import files  From version 7.41.9.1  1014537 DH Scheduled tasks - performance improvements  1016874 DH Export consignment note details - adjust contents of freight costs data fields  1016878 LS Import freight tracking details - rectify incorrect rejection of AaE and Star Track                                                                                                    | 016865 | HW |                                                                                                    |
| freight tracking import files  From version 7.41.9.1  014537 DH Scheduled tasks - performance improvements  016874 DH Export consignment note details - adjust contents of freight costs data fields  016878 LS Import freight tracking details - rectify incorrect rejection of AaE and Star Track                                                                                                    | 016866 | HW |                                                                                                    |
| From version 7.41.9.1  014537 DH Scheduled tasks - performance improvements  016874 DH Export consignment note details - adjust contents of freight costs data fields  016878 LS Import freight tracking details - rectify incorrect rejection of AaE and Star Track                                                                                                    | 016878 | LS | Import freight tracking details - rectify incorrect rejection of AaE and Star Track freight tracking import files                              |
| 016874 DH Export consignment note details - adjust contents of freight costs data fields 016878 LS Import freight tracking details - rectify incorrect rejection of AaE and Star Track                                                                                                    |        |    |                                                                                                    |
| 016878 LS Import freight tracking details - rectify incorrect rejection of AaE and Star Track                                                                                                    | 014537 | DH | Scheduled tasks - performance improvements                                                                                                    |
| 016878 LS Import freight tracking details - rectify incorrect rejection of AaE and Star Track                                                                                                    |        | DH |                                                                                                    |
|                                                                                                    | 016874 |    | <u>,                                      </u>                                                                                                 |

| None                              | None                                                                                                    |  |  |  |
|-----------------------------------|----------------------------------------------------------------------------------------------------|--|--|--|
| Import/export file format changes |                                                                                                    |  |  |  |
| Transaction                       | Data fields                                                                                                    |  |  |  |
| Order Import - EDIPlus            | Department code (AN10) and department name (AN25) added to end of order header record in position 712 after Special Instructions                                                                 |  |  |  |
| Order Import - Integrator         | Department code (AN10) and department name (AN25) added to end of order header record in position 742 after AASN number                                                                          |  |  |  |
| Order Import - Generic            | <orderheader> node - element <reference2> added as element 6 after <reference></reference></reference2></orderheader>                                                                            |  |  |  |
| Order Import - Generic            | <pre><orderheader> node - element <descriptionpurpose> added as element 24 after <instructionsdespatch></instructionsdespatch></descriptionpurpose></orderheader></pre>                          |  |  |  |
| Order Import - Generic            | <pre><orderline> node - element <idline> added as element 2 after <linenumberhost></linenumberhost></idline></orderline></pre>                                                                   |  |  |  |
| Order Import - Generic            | <pre><orderline> node - element <deliveryidline> added as element 14 after <cubicmetresperunit></cubicmetresperunit></deliveryidline></orderline></pre>                                          |  |  |  |
| Order Export - Generic            | <pre><orderline> node - element <quantityorderedbatch> added as element 8 after <quantityordered></quantityordered></quantityorderedbatch></orderline></pre>                                     |  |  |  |
| Pick Slip Import - Generic        | <releasedpickslipheader> - elements <jobnumber> and<br/><tasknumber> added as elements 31 and 32 after<br/><referencevendor></referencevendor></tasknumber></jobnumber></releasedpickslipheader> |  |  |  |

Details

## **Notes**

Setting

eCS configuration

==========

There are new configuration file entries that affect the manner in which eCS executes.

Configuration file "ConsignorVB.exe.config"

<add key="eCSMachineName" value="ServerName"/>

"ServerName" is the name of the server where the eCS service is installed and executes.

<add key="eCSServiceName" value="LSI eCommerce Control System"/>
This is a mandatory entry.

Configuration file "eCSService.exe.config"

-----

<add key="INTERFACELOADINTERVAL" value="nnnn"/>

"nnnn" is the interval in seconds that scheduled task settings (as specified in Setup Scheduled Tasks) are refreshed in memory. The default value (if this line is not present) is 300 seconds.

<add key="ECSSETTINGSLOADINTERVAL" value="nnnn"/>

"nnnn" is the interval in seconds that eCS settings (as specified in System Setup) are refreshed in memory. The default value (if this line is not present) is 600 seconds.

<add key="INTERVAL" value="nnnn"/>

"nnnn" is the interval in milliseconds that the eCS service timer starts the process that determines the next scheduled task to execute. The default value (if this line is not present) is 1000 milliseconds.

Create/Modify User Accounts

Security Settings - new checkbox "Allow eCS stop".

Setup Scheduled Tasks

New data field "Max execution time".

New checkbox "Unschedule".

Other

====

Reverse purchase order export program CNP725P renamed to RPO725P.

iSupply standard host system XML import program named CNP725P.

#### Supply install steps for this release when upgrading from iSupply version 7.42.1.1

#### Preparation

- 1. Ensure all users are logged out of iSupply and cannot log in.
- 2. Stop the eCS service on the server that runs it.
- 3. Stop any external processes that may access the iSupply database.
- 4. Make a backup copy of the iSupply SQL database.

#### Application server (x86)

- 1. Uninstall the currently installed iSupply Windows version via Control Panel.
- 2. Uninstall the currently installed iSupply eCS Service version via Control Panel.
- 3. Install iSupply Windows 7-43-1-1.msi by running "setup.exe".
- 4. Ensure that the configuration file "C:\Program Files\LSI\iSupply Windows\iSupplyWindows.exe.config" has been updated with the server and database names.
- 5. Install iSupply eCS Service 7-43-1-1.msi by running "setup.exe".
- 6. Ensure that the configuration file "C:\Program Files\LSI\iSupply eCS Service \iSupplyeCSService.exe.config" has been updated with the server and database names.

# **Application server (x64)**

- 1. Uninstall the currently installed iSupply Windows version via Control Panel.
- 2. Uninstall the currently installed iSupply eCS Service version via Control Panel.
- 3. Install iSupply Windows 7-43-1-1 x64.msi by running "setup.exe".
- 4. Ensure that the configuration file "C:\Program Files\LSI\iSupply Windows\iSupplyWindows.exe.config" has been updated with the server and database names.
- 5. Install iSupply eCS Service 7-43-1-1 x64.msi by running "setup.exe".
- 6. Ensure that the configuration file "C:\Program Files\LSI\iSupply eCS Service \iSupplyeCSService.exe.config" has been updated with the server and database names.
- 7. NGEN iSupply Windows
- 7.1. Place the files "ngen.exe" and "NGENiSupplyWindows.bat" into iSupply's installation directory (Default: "C:\Program Files\LSI\iSupply Windows\Client\").
- 7.2. Run the NGENiSupplyWindows.bat from command prompt as an Administrator
- 8. NGEN iSupply eCS Service
- 8.1. Place the files "ngen.exe" and "NGENiSupplyeCSService.bat" into iSupply's installation directory (Default: "C:\Program Files\LSI\iSupply eCS Service\Client\").
  - 8.2. Run the "NGENiSupplyeCSService.bat" from command prompt as an Administrator

## Web server (x86)

- 1. Uninstall the currently installed iSupply Web Services version via Control Panel.
- 2. Uninstall the currently installed iSupply Web version via Control Panel.
- 3. Install iSupply Web Services 7-43-1-1.msi by running "setup.exe".
- 4. Ensure that the configuration file "C:\inetpub\wwwroot\iSupplyWebServices\Web.config" has been updated with the server and database names.
- 5. Install iSupply Web 7-43-1-1.msi by running "setup.exe".
- $6. \ Ensure that the configuration file "C:\inetpub\wwwroot\iSupplyWeb\Web.config" has been updated with the URL of the iSupplyWebServices.$

## Web server (x64)

- 1. Uninstall the currently installed iSupply Web Services version via Control Panel.
- 2. Uninstall the currently installed iSupply Web version via Control Panel.
- 3. Install iSupply Web Services 7-43-1-1 x64.msi by running "setup.exe".
- 4. Ensure that the configuration file "C:\inetpub\wwwroot\iSupplyWebServices\Web.config" has been updated with the server and database names.
- 5. Install iSupply Web 7-43-1-1 x64.msi by running "setup.exe".
- 6. Ensure that the configuration file "C:\inetpub\wwwroot\iSupplyWeb\Web.config" has been updated with the URL of the iSupplyWebServices.

#### **Database server**

1. Run the following database update script(s) (using SQL Server Management Studio) to update the iSupply database: DB7-43-1-1.sql.

#### **Finalisation**

- 1. Test run iSupply.
- 2. Start the eCS service on the server that runs it.
- 3. Start any external processes that may access the iSupply database.
- 4. Allow users to login to iSupply.